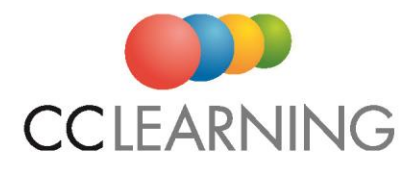

# **SITTING COMPUTER BASED REMOTELY SUPERVISED EXAMS VIA PEOPLECERT VOUCHERS (V9.0)**

If you have completed training with us either in the classroom or via e-learning, we must provide you with a computer based remotely invigilated exam voucher for the relevant product. This allows you to schedule an exam at a date/time to suit yourself in your own location using your own laptop or desktop device.

#### **HOW THIS WORKS**

**You require** a quiet clean/clear space, with strong reliable internet, and a camera and microphone on your device to liaise with your remote supervisor (no headsets allowed). You will be remotely invigilated by a representative from PeopleCert. To allow this supervision and access to the exam, **an applet or temporary programme called ExamShield will need to be downloaded to your device** and certain functions disabled, so please ensure you have admin rights for the device you wish to use (Note, compatible with Windows & Mac). These sittings do not work through VPNs, nor on an iPad at this stage.

If you will be using a Windows device to sit this exam, you are welcome to **download** the ExamShield app at any time direct from the Windows Store (see link [here\)](https://www.microsoft.com/en-nz/p/examshield/9pp51vn0tm7h?activetab=pivot:overviewtab). MAC users will be able to download this app via the PeopleCert portal once they have access to their voucher. We strongly suggest you access this **as early as possible to ensure compatibility** with your chosen device.

Once the voucher is ordered by CC Learning, **you will receive an email direct** from PeopleCert with details of this. You will be asked to **create a login** on their delegate portal (if you do not already have one) and then **schedule your exam session**. The slot may be altered up to 48 hours prior to the start time without a penalty fee from PeopleCert.

There is **no printing out of paperwork during the exam**; all working for the actual exam is mainly on your **one device screen**. It is possible to use a second larger screen and connect a laptop device to this so one can have a clearer view during the examination, noting you cannot use both devices as separate displays. You are allowed to have 4 blank sheets of paper in the exam for notes however these must be shredded (torn up) once the exam has ended.

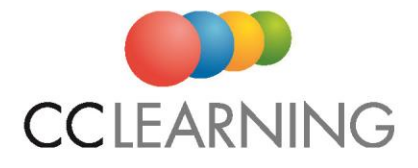

PeopleCert is permitting the use of a **digital guide** on a second device on flight mode during the Practitioner level exams (restricted open book). Alternatively, a printed digital guide is also acceptable. These allowances are for the period to 31<sup>st</sup> March 2022 only, or until further notice.

**Preliminary results are issued immediately** to you following the sitting, with official results issued within a few working days if all is in order. If you have a printer set up to your device, you may print the preliminary result for your records.

## **TESTING/CHECKING YOUR SYSTEM BEFORE SITTING**

For details on technical specifications required, please click here for:

• [Window users](https://www.peoplecert.org/exams-peoplecert-online-proctoring-windows) OR [MAC users](https://www.peoplecert.org/exams-peoplecert-online-proctoring-mac)

We recommend accessing the PDF illustrated versions of these instructions on these linked pages so you can become familiar with the process/layout before the sitting.

Once you are logged into the PeopleCert portal and prepping for the exam, they have a Technical Check step and also a quick tutorial to help you familiarize with the exam environment.

## **TESTING YOUR KNOWLEDGE BFORE SITTING**

Please note that in our trainer led or self-paced learning, you will have access to these sample papers and an opportunity to work through those relevant to your certification.

## **USEFUL TIPS**

- Consider using a **private email address** to set up your portal profile rather than a work issued one for these exams so your portal access is not affected by any change of employer.
- Instructions are available in the portal once you create your profile and then schedule the sitting. **Please take the time to read ALL instructions**.
- Ensure you have stable and strong internet, **plug in your device direct to your internet modem if possible**.
- Ensure your device, if Windows, has a Dual-core 2.4GHz CPU (**processor**) or faster with 2GB of RAM (recommended)
- Make use of the 4 sheets of blank paper you can use during the practitioner sitting, particularly for **making notes from the scenario** so you don't need to keep opening up that window.

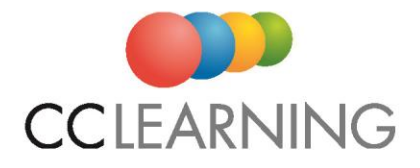

- If you are sitting **both foundation and practitioner levels** using vouchers, we advise only sitting these in the correct order so you can use your experience from the basic exam for the more advanced exam.
- The PeopleCert **ExamShield app may be downloaded from th[e Microsoft Store](https://www.microsoft.com/en-au/p/examshield/9pp51vn0tm7h?activetab=pivot:overviewtab) for Windows devices but for MAC devices a unique link** will be provided to you within their delegate portal, and therefore testing of this cannot be completed earlier than booking a slot for these devices, at this stage.
- **Discuss with your IT department** if you are using a work device that you require this app to ensure the download process is smooth.
- It is good to test (or test again) the **system test link** on the actual day of your sitting in case any settings have been altered on your device.

#### **ADDITIONAL TIME CONSIDERATION**

The exam institute will consider additional time if the exam is **being sat in a language which is neither the delegate's main language nor their mother tongue** AND the Trainer (if not self-paced) believes this person has insufficient language proficiency to complete the examination in the standard time, extra time may be requested to put non-native candidates at neither an advantage nor disadvantage.

Also, every reasonable effort will be made to ensure that candidates with **either additional learning or physical requirements** can sit the examination to ensure they have as equal a chance as any other well-prepared candidate to pass the examination. As every case is different and there are a variety of resources available, please discuss either with us or the exam institute prior to setting the exam.

Please note should the **internet connection drop during the examination**, no additional time will be awarded. This approach has been taken by the exam institute to protect the integrity of the exams.

#### **TERMS**

Please note that these **vouchers are generally non-refundable and non-transferable**.

**Pricing** varies subject to the exam product and level of accreditation.

**Pre-requisites** may pertain to various exams and written proof is required of these.